#### Lipiec 2023 r.

# NeuMoDx™ LDT Master Mix, RNA — Instrukcja użycia

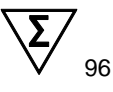

#### Wersja 1

### **IVD**

Do diagnostyki in vitro z wykorzystaniem systemów NeuMoDx 288 i NeuMoDx 96 Molecular System

R only Wyłącznie na zlecenie

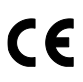

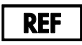

310100

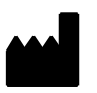

NeuMoDx Molecular, Inc. 1250 Eisenhower Place Ann Arbor, MI 48108 USA

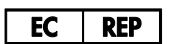

Emergo Europe B.V. Westervoortsedijk 60 6827 AT Arnhem The Netherlands

40600594-PL\_B

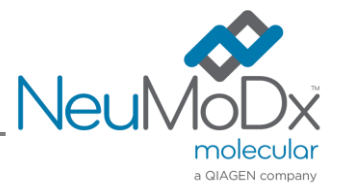

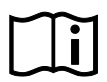

Szczegółowe instrukcje zawiera dokument *NeuMoDx 288 Molecular System — Podręcznik użytkownika*; nr części: 40600108

Szczegółowe instrukcje zawiera dokument *NeuMoDx 96 Molecular System — Podręcznik użytkownika;* nr części: 40600317

### Zawartość

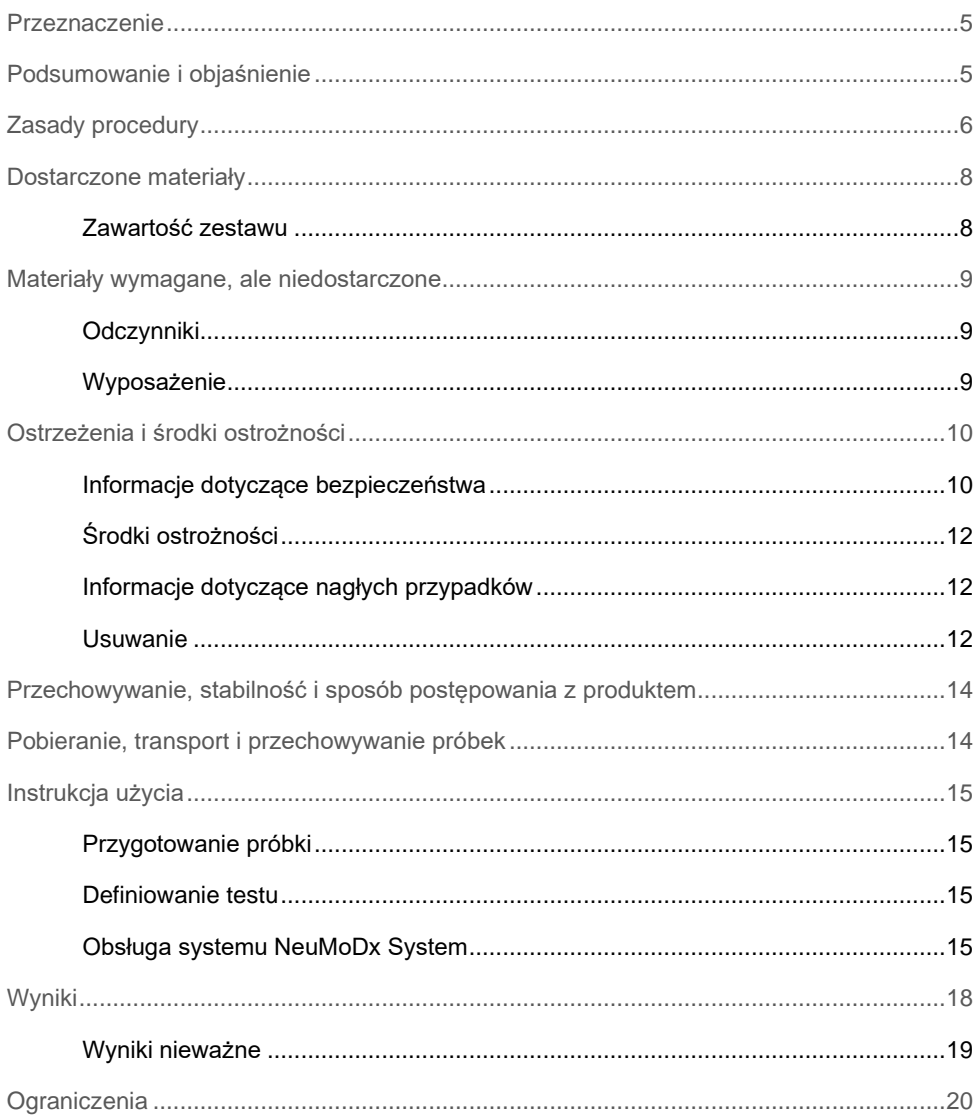

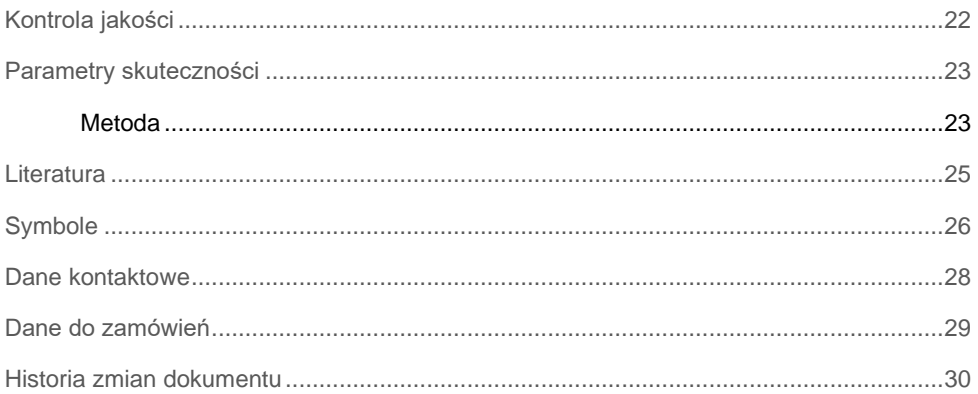

#### <span id="page-4-0"></span>Przeznaczenie

Pasek NeuMoDx LDT Master Mix, RNA to 16-dołkowy pasek zawierający zastrzeżoną mieszaninę Master Mix do reakcji RT-PCR w czasie rzeczywistym, która pozostaje stabilna w temperaturze pokojowej. Używany w połączeniu ze starterami i sondami swoistymi dla danego oznaczenia umożliwia laboratoriom szybkie opracowanie i wdrożenie testów opracowanych w laboratorium (Laboratory Developed Test, LDT) przeznaczonych do wykonywania w systemach NeuMoDx 288 Molecular System i NeuMoDx 96 Molecular System (system(y) NeuMoDx System). Pasek NeuMoDx LDT Master Mix, RNA, oprócz starterów i sond swoistych dla testu LDT, zawiera również wszystkie odczynniki niezbędne do przeprowadzenia reakcji RT-PCR w czasie rzeczywistym. Jeśli działanie tego produktu z testem LDT zostanie zwalidowane przez laboratorium użytkownika, produkt ten może być używany jako kluczowy element w szybkiej automatyzacji testów LDT.

#### <span id="page-4-1"></span>Podsumowanie i objaśnienie

Testy opracowane w laboratorium wykonywane przy użyciu paska NeuMoDx LDT RNA Master Mix Test Strip w systemie NeuMoDx System oferują laboratoriom klinicznym prosty, skuteczny i bezpośredni sposób na szybkie wdrożenie testów LDT na potrzeby procesów "sample-to-result" (od próbki do wyniku). W systemie NeuMoDx System wykonywane są izolacja, oczyszczanie, amplifikacja i interpretacja wyników. W celu uzyskania bardzo dokładnych wyników dla nieprzetworzonych próbek klinicznych analizowanych przy użyciu testów LDT system umożliwia zastosowanie dostępnych w nim uniwersalnych procesów izolacji kwasów nukleinowych z wykorzystaniem paska NeuMoDx LDT Master Mix, RNA i odczynników ogólnego użytku do reakcji PCR z odwrotną transkrypcją (Reverse Transcription, RT). Użytkownik musi jedynie dostarczyć startery i sondy swoiste dla oznaczenia zawarte w odrębnym pasku NeuMoDx LDT Primer/Probe Strip [NR REF. 100400] i zdefiniować profil termiczny żądanej reakcji RT-PCR w czasie rzeczywistym. Gdy próbki kliniczne i odczynniki swoiste dla oznaczenia będą prawidłowo załadowane do systemu, system NeuMoDx System automatycznie rozpocznie analizę próbek.

### <span id="page-5-0"></span>Zasady procedury

W celu przeprowadzenia lizy komórek, izolacji RNA oraz inaktywacji/usunięcia inhibitorów z nieprzetworzonych próbek klinicznych przed przekazaniem wyizolowanego RNA do detekcji w reakcji RT-PCR w czasie rzeczywistym w systemach NeuMoDx System stosowane są wysoka temperatura, enzymy lityczne i odczynniki do izolacji. Po przeprowadzeniu lizy uwolnione kwasy nukleinowe są wychwytywane przez cząstki paramagnetyczne. Cząstki te, wraz ze związanymi kwasami nukleinowymi, są następnie ładowane do kasety NeuMoDx Cartridge, w której składniki niezwiązane / nieswoiście związane są wymywane przy użyciu odczynnika NeuMoDx Wash Reagent. Związane RNA jest eluowane przy użyciu odczynnika NeuMoDx Release Reagent. System NeuMoDx System miesza uwolniony RNA ze starterami i sondami swoistymi dla testu LDT dostarczonymi przez użytkownika, a następnie porcję tego roztworu wykorzystuje do nawodnienia suchych odczynników do reakcji RT-PCR zawartych w pasku NeuMoDx LDT Master Mix, RNA, który zawiera wszystkie odczynniki niezbędne do przeprowadzenia reakcji RT-PCR w czasie rzeczywistym, takie jak odwrotna transkryptaza, polimeraza DNA Taq, deoksynukleotydy (dNTP), MgCl<sup>2</sup> oraz inne zoptymalizowane substancje pomocnicze i środki buforowe. Wysuszone odczynniki do oznaczeń zawierają również składniki wymagane do amplifikacji regionu sekwencji kontroli przetwarzania próbki (SPC2), co umożliwia równoczesną amplifikację i detekcję sekwencji RNA docelowego patogenu i kontroli. Suche odczynniki do reakcji RT-PCR zawarte w pasku NeuMoDx LDT Master Mix, RNA, oprócz starterów i sondy swoistych dla kontroli SPC2, nie zawierają żadnych starterów i sond swoistych dla testu LDT (odczynników swoistych dla oznaczenia); odczynniki swoiste dla oznaczenia powinny zostać dodane przez użytkownika do paska NeuMoDx LDT Primer/Probe Strip. Po zakończeniu mieszania z dostarczonymi przez użytkownika starterami i sondami i rekonstytucji suchych odczynników do reakcji RT-PCR system NeuMoDx System podaje przygotowaną mieszaninę gotową do użycia w reakcji RT-PCR do kasety NeuMoDx Cartridge. W komorze do reakcji PCR kasety zachodzi amplifikacja i detekcja sekwencji docelowych RNA patogenów (jeśli są obecne) i RNA kontroli. Komorę i kasetę zaprojektowano w taki sposób, aby po reakcji RT-PCR amplikony pozostawały w ich wnętrzu, co w zasadzie eliminuje ryzyko zanieczyszczenia po amplifikacji.

W procesie odwrotnej transkrypcji RNA jest przepisywany na cDNA przez enzym, odwrotną transkryptazę, który wykorzystuje w tym celu dostarczony przez użytkownika starter reverse swoisty dla oznaczenia. Następnie w tej samej komorze zachodzi tradycyjna reakcja PCR w czasie rzeczywistym. Detekcja zamplifikowanych sekwencji docelowych przebiega w czasie rzeczywistym przy użyciu sond hydrolitycznych (nazywanych zbiorczo odczynnikami TaqMan®), cząsteczek oligonukleotydowych sond fluorogenicznych swoistych względem amplikonów odpowiednich sekwencji docelowych. Sondy TaqMan składają się z fluoroforu [kowalencyjnie](https://en.wikipedia.org/wiki/Covalent_bond) związanego z końcem 5' [oligonukleotydowej](https://en.wikipedia.org/wiki/Oligonucleotide) sondy oraz wygaszacza związanego z końcem 3'. Jeśli sonda jest nienaruszona, bliskość fluoroforu i wygaszacza powoduje, że wygaszacz tłumi emitowaną przez fluorofor fluorescencję poprzez [försterowskie rezonansowe przeniesienie energii](https://en.wikipedia.org/wiki/Förster_resonance_energy_transfer) (Förster Resonance Energy Transfer, FRET).

Sondy TaqMan hybrydyzują do regionu docelowego amplifikowanego przez swoisty zestaw starterów. Podczas gdy [polimeraza Taq](https://en.wikipedia.org/wiki/Taq_polymerase) wydłuża [starter](https://en.wikipedia.org/wiki/Primer_(molecular_biology)) i syntezuje nową nić, aktywność [egzonukleazy](https://en.wikipedia.org/wiki/Exonuclease) 5'–3' polimerazy Taq powoduje rozkład sondy zhybrydyzowanej z matrycą. Rozkład sondy prowadzi do uwolnienia fluoroforu i oddalenia go od wygaszacza, znosząc tym samym efekt wytłumienia spowodowany przez FRET i umożliwiając detekcję fluorescencji fluoroforu. Siła otrzymanego w ten sposób sygnału fluorescencyjnego wykrywanego w [termocyklerze](https://en.wikipedia.org/wiki/Thermal_cycler) podczas [ilościowej reakcji PCR](https://en.wikipedia.org/wiki/Quantitative_PCR) jest wprost proporcjonalna do ilości uwolnionego fluoroforu i można ją skorelować z ilością obecnej sekwencji docelowej RNA.

Sonda TaqMan przeznaczona do detekcji kontroli przetwarzania próbki jest znakowana barwnikiem fluorescencyjnym (535/556 nm) na końcu 5' i ciemnym wygaszaczem na końcu 3'. System NeuMoDx System monitoruje sygnał fluorescencyjny emitowany przez sondy TaqMan pod koniec każdego cyklu amplifikacji. Po zakończeniu amplifikacji oprogramowanie systemu NeuMoDx System wyświetla krzywe amplifikacji dla poszczególnych próbek przeznaczone do analizy przez użytkownika końcowego.

## <span id="page-7-0"></span>Dostarczone materiały

<span id="page-7-1"></span>Zawartość zestawu

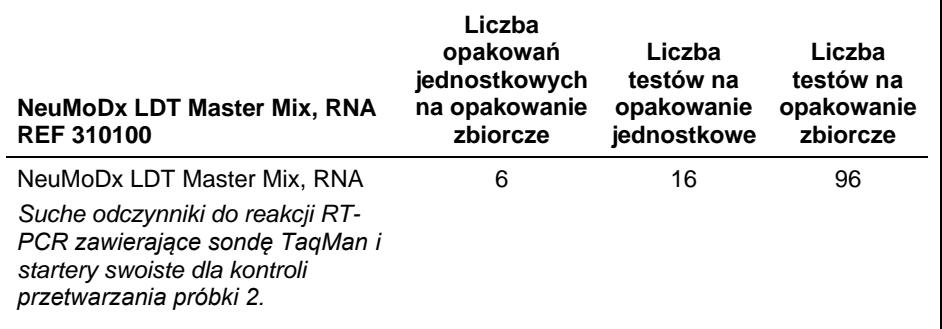

### <span id="page-8-0"></span>Materiały wymagane, ale niedostarczone

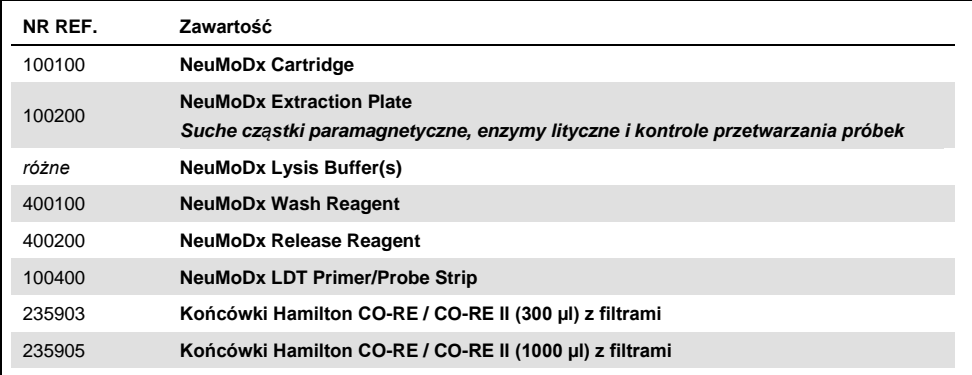

#### <span id="page-8-1"></span>**Odczynniki**

- Bufor Tris-HCl 10 mM, pH 8,0, woda wolna od RNaz/DNaz lub bufor TE Low EDTA (z niską zawartością EDTA) (0,1 mM)
- ⚫ Startery i sonda/sondy swoiste dla testu LDT

#### <span id="page-8-2"></span>Wyposażenie\*

⚫ System NeuMoDx 288 Molecular System [NR REF. 500100] LUB system NeuMoDx 96 Molecular System [NR REF. 500200]

\* Przed użyciem upewnić się, że aparaty zostały sprawdzone i skalibrowane zgodnie z zaleceniami producenta.

### <span id="page-9-0"></span>Ostrzeżenia i środki ostrożności

#### <span id="page-9-1"></span>Informacje dotyczące bezpieczeństwa

Podczas pracy z substancjami chemicznymi zawsze należy nosić odpowiedni fartuch laboratoryjny, jednorazowe rękawiczki i okulary ochronne. W celu uzyskania dodatkowych informacji należy zapoznać się z odpowiednimi kartami charakterystyki (Safety Data Sheet, SDS). Są one dostępne online w wygodnym i kompaktowym formacie PDF pod adresem **www.qiagen.com/neumodx-ifu**. Na tej stronie można wyszukiwać, wyświetlać i drukować karty charakterystyki dla poszczególnych zestawów i składników zestawów firmy NeuMoDx.

- ⚫ Wyłącznie do diagnostyki *in vitro* z wykorzystaniem systemów NeuMoDx System.
- ⚫ Nie używać odczynników po upływie wskazanej daty ważności.
- Nie używać, jeśli po dostarczeniu opakowanie lub foliowa torebka są uszkodzone lub jeśli torebka jest otwarta.
- ⚫ Nie używać ponownie żadnego materiału eksploatacyjnego ani odczynnika NeuMoDx.
- ⚫ Minimalna objętość próbki jest zależna od zasysanej objętości próbki i rozmiaru probówki. Szczegółowe informacje przedstawiono w podręcznikach użytkownika systemów NeuMoDx System i dodatku dotyczącym testów LDT. Objętość mniejsza niż określona objętość minimalna może doprowadzić do wygenerowania błędu "Quantity Not Sufficient" (Niewystarczająca objętość).
- ⚫ Należy unikać zanieczyszczenia odczynników i materiałów eksploatacyjnych drobnoustrojami i rybonukleazą (RNaza). Zalecane jest stosowanie sterylnych, jednorazowych pipet transferowych wolnych od RNaz/DNaz. Dla każdej próbki należy używać nowej pipety.
- ⚫ Podczas dozowania odczynników do testu LDT zalecane jest używanie sterylnych, jednorazowych, wolnych od RNaz/DNaz końcówek do pipet z filtrami. Do każdego zestawu starterów i sond należy używać nowych końcówek.
- ⚫ Aby uniknąć zanieczyszczenia, po amplifikacji nie należy przenosić kaset NeuMoDx Cartridge ani rozkładać ich na części. Pod żadnym pozorem nie należy wyjmować kaset NeuMoDx Cartridge z pojemnika na odpady stwarzające zagrożenie biologiczne (NeuMoDx 288 Molecular System) ani z kosza na odpady stwarzające zagrożenie biologiczne (NeuMoDx 96 Molecular System). Konstrukcja kasety NeuMoDx Cartridge minimalizuje ryzyko zanieczyszczenia.
- ⚫ Jeśli w laboratorium wykonywane są również testy PCR w otwartych probówkach, należy zachować ostrożność, aby nie dopuścić do zanieczyszczenia paska NeuMoDx LDT Master Mix, RNA, dodatkowych materiałów eksploatacyjnych i odczynników wymaganych do przeprowadzenia testu, środków ochrony indywidualnej, takich jak rękawiczki i fartuchy laboratoryjne, oraz systemu NeuMoDx System.
- ⚫ Podczas pracy z odczynnikami i materiałami eksploatacyjnymi NeuMoDx należy nosić czyste, bezpudrowe rękawiczki nitrylowe. Należy unikać dotykania górnej powierzchni kasety NeuMoDx Cartridge, powierzchni paska NeuMoDx LDT Master Mix, RNA i płytki NeuMoDx Extraction Plate pokrytych folią uszczelniającą oraz górnej powierzchni pojemnika z buforem NeuMoDx Lysis Buffer; podczas pracy należy dotykać wyłącznie bocznych powierzchni produktów lub pojemników z produktami.
- ⚫ Dla każdego odczynnika (w stosownych przypadkach) dostępne są odpowiednie karty charakterystyki (Safety Data Sheet, SDS) — można je znaleźć pod adresem **[www.qiagen.com/neumodx-ifu](http://www.qiagen.com/neumodx-ifu)**
- ⚫ Podczas pracy z próbkami oraz odczynnikami i materiałami eksploatacyjnymi NeuMoDx zawsze należy nosić czyste bezpudrowe rękawiczki nitrylowe.
- ⚫ Po wykonaniu testu dokładnie umyć ręce.
- ⚫ Nie pipetować ustami. Nie palić, nie spożywać pokarmów ani płynów w miejscach przeznaczonych do pracy z próbkami lub odczynnikami zestawu.
- ⚫ Z próbkami zawsze należy postępować w taki sposób, jak z materiałami potencjalnie zakaźnymi, zgodnie z procedurami bezpieczeństwa laboratoryjnego, które opisano w publikacjach takich jak *Biosafety in Microbiological and Biomedical Laboratories*

*(Bezpieczeństwo w laboratoriach mikrobiologicznych i biomedycznych)*<sup>1</sup> i w dokumencie M29-A4 instytutu CLSI<sup>2</sup>.

- ⚫ Podczas pracy z substancjami chemicznymi zawsze należy nosić odpowiedni fartuch laboratoryjny, jednorazowe rękawiczki i okulary ochronne. W celu uzyskania dodatkowych informacji należy zapoznać się z odpowiednimi kartami charakterystyki (Safety Data Sheet, SDS).
- ⚫ Usuwać niezużyte odczynniki i odpady zgodnie z przepisami federalnymi i stanowymi lub krajowymi, wojewódzkimi i lokalnymi.

#### <span id="page-11-0"></span>Środki ostrożności

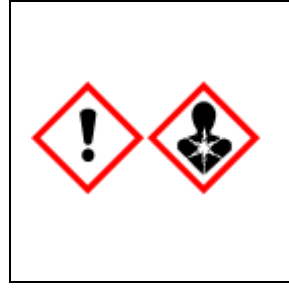

Zawiera: kwas borowy. Niebezpieczeństwo! Powoduje poważne podrażnienie oczu. Może działać szkodliwie na płodność lub na dziecko w łonie matki. Przed użyciem zapoznać się ze specjalnymi instrukcjami. Nie używać przed przeczytaniem ze zrozumieniem wszystkich środków ostrożności w zakresie bezpieczeństwa. Stosować rękawice ochronne / odzież ochronną / ochronę oczu / ochronę twarzy. W PRZYPADKU narażenia lub styczności: Zasięgnąć porady / zgłosić się pod opiekę lekarza. Przechowywać w zamkniętym miejscu. Zawartość/pojemnik należy utylizować w zatwierdzonym zakładzie przetwarzania odpadów.

#### <span id="page-11-1"></span>Informacje dotyczące nagłych przypadków

CHEMTREC Poza Stanami Zjednoczonymi i Kanadą: +1 703-527-3887

#### <span id="page-11-2"></span>Usuwanie

Produkt zawiera etoksylowany nonylofenol, substancję zaburzającą gospodarkę hormonalną, która może mieć szkodliwy wpływ na środowisko.

Odpady należy usuwać jako odpady stwarzające zagrożenie biologiczne, zgodnie z przepisami lokalnymi i krajowymi. Dotyczy to również produktów niezużytych.

Nie wolno wylewać odpadów płynnych do kanalizacji.

Należy postępować zgodnie z zaleceniami podanymi w kartach charakterystyki (Safety Data Sheet, SDS).

## <span id="page-13-0"></span>Przechowywanie, stabilność i sposób postępowania z produktem

- Pasek NeuMoDx LDT Master Mix, RNA zachowuje stabilność w oryginalnym opakowaniu w temperaturze od 15 do 28°C do daty ważności podanej na etykiecie produktu.
- ⚫ Nie używać odczynników po upływie podanej daty ważności.
- ⚫ Nie używać, jeśli produkt lub opakowanie produktu są wyraźnie uszkodzone.
- Pasek NeuMoDx LDT Master Mix, RNA załadowany do systemu NeuMoDx System może być przechowywany w systemie przez 23 dni. Pozostały okres magazynowania paska Master Mix jest śledzony przez oprogramowanie i zgłaszany użytkownikowi w czasie rzeczywistym. Po upłynięciu dopuszczalnego okresu magazynowania paska Master Mix system wyświetli monit o wyjęcie produktu.
- Stabilność starterów i sond w pasku NeuMoDx LDT Primer/Probe Strip musi zostać zwalidowana przez laboratorium użytkownika.

#### <span id="page-13-1"></span>Pobieranie, transport i przechowywanie próbek

Z próbkami należy postępować tak, jak z materiałami potencjalnie zakaźnymi.

Personel laboratorium powinien przeprowadzić walidację optymalnych warunków transportu próbek i stabilności próbek, na przykład dla stosowanej matrycy próbki oraz dla każdego typu wykonywanego testu.

### <span id="page-14-0"></span>Instrukcja użycia

#### <span id="page-14-1"></span>Przygotowanie próbki

- 1. Na żądaną probówkę nakleić etykietę z kodem kreskowym. Testy można przeprowadzić na porcji próbki w probówce wtórnej lub bezpośrednio na próbce w probówce pierwotnej, o ile jest to odpowiednie dla wykonywanego oznaczenia i zgodne z używanym systemem NeuMoDx System. Szczegółowe informacje zawierają *podręczniki użytkownika systemów NeuMoDx i dodatek dotyczący testów LDT*.
- 2. Upewnić się, że zdjęto zatyczki ze wszystkich probówek, i załadować probówki oznaczone kodami kreskowymi do odpowiedniego nośnika probówek w systemie NeuMoDx System.

#### <span id="page-14-2"></span>Definiowanie testu

- 1. W oprogramowaniu systemu NeuMoDx System, na karcie Test w menu Tools (Narzędzia) uruchomić narzędzie Test Editor Wizard (Kreator edytora testów).
- 2. Postępować zgodnie z instrukcjami wyświetlanymi na ekranie dotykowym, aby wprowadzić wszystkie informacje specyficzne dla oznaczenia.

#### <span id="page-14-3"></span>Obsługa systemu NeuMoDx System

- 1. Włożyć określone poniżej materiały eksploatacyjne do nośników systemu i załadować je do systemu NeuMoDx System, korzystając z ekranu dotykowego:
	- 1a. Końcówki CO-RE / CO-RE II, 1000 µl
	- 1b. Końcówki CO-RE / CO-RE II, 300 µl
	- 1c. NeuMoDx Cartridge
- 1d. NeuMoDx Extraction Plate
- 1e. NeuMoDx LDT Master Mix, RNA
- 1f. Odpowiedni bufor NeuMoDx Lysis Buffer (**UWAGA:** *przed załadowaniem pojemników zdjąć folię uszczelniającą*)
- 2. W razie potrzeby wymienić odczynnik Wash i odczynnik Release oraz opróżnić butelkę na odpady płynne.
- 3. W razie potrzeby opróżnić pojemnik na odpady stwarzające zagrożenie biologiczne. Przed przejściem do kolejnego kroku należy zmienić rękawiczki.
- 4. Przygotować mieszaninę starterów/sond swoistych dla testu LDT:
	- 4a. Rozcieńczyć startery i sondę(-y) w wodzie, buforze Tris 10 mM, pH 8,0, lub roztworze 1X buforu TE z niską zawartością EDTA (0,1 mM EDTA). Po wymieszaniu mieszaniny starterów/sond z 18 µl eluatu w pasku NeuMoDx LDT Primer/Probe Strip jej końcowe stężenie powinno być równe 1X**.**

*Przykład:* dodać 4 µl mieszaniny starterów/sond w stężeniu 6X do dołka. Po dodaniu eluatu do dołka i wymieszaniu go z mieszaniną starterów/sond swoistych dla testu LDT otrzymana zostanie objętość 24 µl mieszaniny starterów/sond w stężeniu 1X.

- 4b. Firma NeuMoDx zaleca dodanie od 3 µl do 10 µl przygotowanej mieszaniny starterów/sond na każdy dołek paska NeuMoDx LDT Primer/Probe Strip.
- 5. Przy użyciu czystej końcówki pipety przebić folię, którą pokryty jest pasek NeuMoDx LDT Primer/Probe Strip, nad tyloma dołkami, ile jest wymaganych do przeprowadzenia określonej liczby testów.
- 6. Mieszaninę starterów/sond swoistych dla testu LDT ostrożnie nanieść do dołków w pasku NeuMoDx LDT Primer/Probe Strip, które będą używane (mieszaninę należy umieścić na dnie dołka). Nie ma potrzeby wypełniania wszystkich dołków. Dozowanie mieszaniny należy jednak rozpocząć od lewego dolnego dołka (patrz [ryc. poniżej\)](#page-16-0). Pasek NeuMoDx LDT Primer/Probe Strip umieścić w nośniku pasków testowych. Alternatywnie, można najpierw zatrzasnąć pasek w nośniku i dopiero wtedy dozować do niego mieszaninę starterów/sond swoistych dla testu LDT.

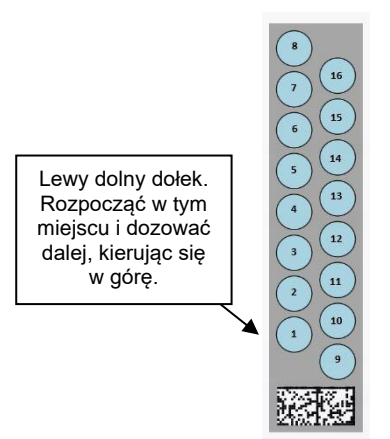

<span id="page-16-0"></span>**Ryc. 1. Kolejność wypełniania dołków mieszaniną starterów/sond swoistych dla testu LDT** 

- 7. Na ekranie dotykowym dotknąć strzałki poniżej żądanego nośnika pasków testowych, aby załadować pasek NeuMoDx LDT Primer/Probe Strip do systemu. Dołki będą wyświetlane w kolorze żółtym. Aby zdefiniować typ oznaczenia i przyporządkować dołki w pasku NeuMoDx LDT Primer/Probe Strip, które zawierają mieszaninę starterów/sond swoistych dla testu LDT, należy dotknąć odpowiednich dołków.
- 8. Załadować probówki z próbkami do odpowiedniego nośnika probówek i upewnić się, że zdjęto zatyczki ze wszystkich probówek.
- 9. Umieścić nośnik probówek w szufladzie podajnika automatycznego, a następnie załadować go do systemu NeuMoDx System, korzystając z ekranu dotykowego. Spowoduje to rozpoczęcie testów.

### <span id="page-17-0"></span>Wyniki

Dostępne wyniki można przeglądać i drukować z karty "Results" (Wyniki) w oknie Results (Wyniki) na ekranie dotykowym systemu NeuMoDx System.

Wyniki testu są automatycznie generowane przez oprogramowanie systemu NeuMoDx System.

W przypadku oznaczeń ilościowych stężenie cząstek docelowych (log<sub>10</sub> IU/ml) zostanie zgłoszone przez system po ustaleniu ważności kalibracji i określeniu zakresu dynamicznego w systemie NeuMoDx System dla testu LDT przez laboratorium.

W przypadku oznaczeń jakościowych oprogramowanie może zgłosić następujące wyniki testu: Negative (Negatywny), Positive (Pozytywny), Indeterminate (Nieokreślony) lub Unresolved (Nierozstrzygnięty); są one ustalane na podstawie statusu amplifikacji sekwencji docelowej i sekwencji kontroli przetwarzania próbki. Status amplifikacji jest określany na podstawie analizy parametrów punktu odcięcia dla krzywej reakcji RT-PCR w czasie rzeczywistym zdefiniowanych w pliku ADF testu LDT. Wyniki są zgłaszane na podstawie algorytmu decyzyjnego przedstawionego w [Tabeli 1.](#page-17-1)

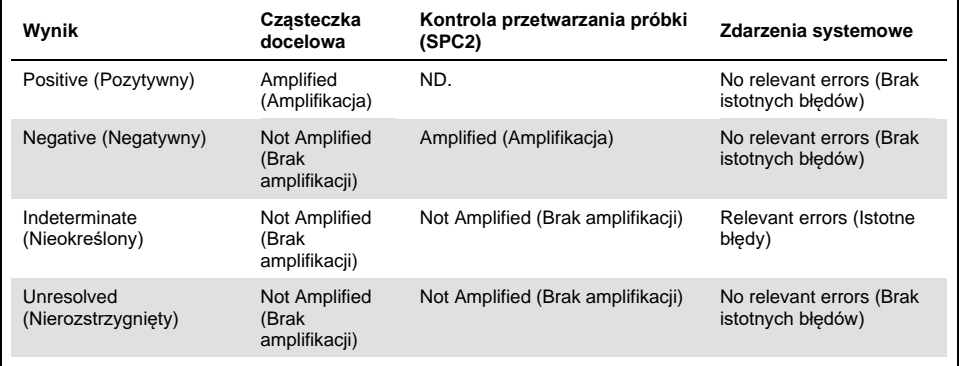

<span id="page-17-1"></span>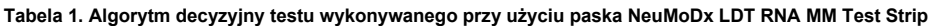

#### <span id="page-18-0"></span>Wyniki nieważne

Jeśli analiza w ramach testu wykonywanego w systemie NeuMoDx System nie przebiegnie pomyślnie, wynik zostanie zgłoszony jako Indeterminate (Nieokreślony, IND) lub Unresolved (Nierozstrzygnięty, UNR), odpowiednio do typu napotkanego błędu.

Wynik IND zostanie zgłoszony, jeśli podczas analizy próbki zostanie wykryty błąd aparatu/systemu. W przypadku zgłoszenia wyniku IND wymagane jest powtórzenie testu w celu otrzymania ważnego wyniku.

Wynik UNR zostanie zgłoszony, jeśli nie zostanie wykryta żadna sekwencja docelowa i nie dojdzie do amplifikacji sekwencji kontroli przetwarzania próbki, co wskazuje na prawdopodobne nieprawidłowe działanie odczynników lub obecność inhibitorów. W przypadku zgłoszenia wyniku UNR wymagane jest powtórzenie testu w celu otrzymania ważnego wyniku.

### <span id="page-19-0"></span>**Ograniczenia**

- ⚫ Pasek NeuMoDx LDT Master Mix, RNA może być używany wyłącznie w systemie NeuMoDx System; pasek ten nie jest zgodny z żadnym innym zautomatyzowanym systemem do diagnostyki molekularnej. Niniejszych pasków testowych można jednak używać podczas przeprowadzania analizy ręcznej na dowolnej platformie przeznaczonej do reakcji RT-PCR w czasie rzeczywistym.
- ⚫ Skuteczność paska NeuMoDx LDT Master Mix, RNA zwalidowano *wyłącznie* przy użyciu modelowego oznaczenia NeuMoDx do detekcji wirusowego RNA. Parametry skuteczności testów LDT przeprowadzanych przy użyciu tego produktu nie są znane. Przed zgłoszeniem wyników diagnostycznych należy zwalidować te parametry w danym laboratorium.
- ⚫ Z uwagi na to, że detekcja większości patogenów zależy od ilości mikroorganizmów/wirusów obecnych w próbce, wiarygodność wyników zależy od prawidłowego pobrania próbki, postępowania z próbką i przechowywania próbki.
- ⚫ Nieprawidłowe pobranie próbki, postępowanie z próbką, przechowywanie próbki, błąd techniczny lub pomylenie próbek może spowodować otrzymanie błędnych wyników testu. Jeśli liczba organizmów w próbce jest niższa niż wartość czułości analitycznej testu, może dojść do wygenerowania fałszywie negatywnych wyników.
- Kontrola przetwarzania próbki (SPC2) może pełnić role wskaźnika awarii systemu lub inhibicji, a jej działanie powinno być monitorowane podczas przeprowadzania każdego testu. Niezastosowanie się do tego zalecenia może doprowadzić do otrzymania błędnych wyników.
- ⚫ Przed użyciem kontroli SPC2 w celu monitorowania inhibicji laboratorium musi zwalidować jej działanie jako kontroli lub narzędzia do monitorowania dla każdego przeprowadzanego testu LDT.
- ⚫ Jeśli sekwencje kontroli SPC2 nie zostaną zamplifikowane, a wynik dla sekwencji docelowej będzie negatywny, zostanie zgłoszony wynik Indeterminate (Nieokreślony) lub Unresolved (Nierozstrzygnięty) i konieczne będzie powtórzenie testu.
- ⚫ W celu otrzymywania ważnych wyników użytkownik końcowy musi zdefiniować i zwalidować odpowiednie kryteria doboru punktu odcięcia dla każdego opracowanego oznaczenia.
- ⚫ Ten produkt może być używany wyłącznie przez personel przeszkolony z obsługi systemu NeuMoDx System.
- ⚫ Aby uniknąć zanieczyszczenia próbek, należy przestrzegać zasad dobrej praktyki laboratoryjnej, w tym zmieniać rękawiczki między próbkami pacjentów.

### <span id="page-21-0"></span>Kontrola jakości

Regulacje CLIA (Clinical Laboratory Improvement Amendments) określają, że laboratorium jest odpowiedzialne za wdrożenie procedur kontrolnych przeznaczonych do monitorowania dokładności i precyzji całego procesu analitycznego oraz ustalenie liczby, rodzaju i częstotliwości badań materiałów kontrolnych na podstawie zweryfikowanych specyfikacji dotyczących skuteczności dla niezmodyfikowanego, dopuszczonego przez agencję FDA lub zatwierdzonego do użytku systemu do wykonywania testów (42 CFR, część 493.1256).

- 1. Laboratorium jest zobowiązane do walidacji zewnętrznych materiałów kontrolnych dla każdego wykonywanego oznaczenia. Obejmuje to dobór kontroli, ustalenie czasu/częstotliwości analizy kontroli oraz określenie kryteriów dotyczących klasyfikacji wyników jako ważne lub nieważne na podstawie (nie)ważności kontroli. Kontrole zewnętrzne nie są dostarczane przez firmę NeuMoDx Molecular, Inc.
- 2. W każdym pasku NeuMoDx LDT Master Mix, RNA zawarte są startery i sonda do detekcji kontroli przetwarzania próbki 2 (Sample Process Control 2, SPC2). Monitorowanie detekcji kontroli SPC2 umożliwia kontrolowanie skuteczności procesów izolacji RNA i amplifikacji kwasów nukleinowych w reakcji PCR oraz odpowiednią kwalifikację wyników przez system NeuMoDx System.

#### <span id="page-22-0"></span>Parametry skuteczności

#### <span id="page-22-1"></span>Metoda

Parametry skuteczności paska NeuMoDx LDT Master Mix, RNA zostały określone przez firmę NeuMoDx Molecular, Inc. przy użyciu modelowego oznaczenia RNA w celu wykazania działania odczynników do izolacji i detekcji RNA w próbkach osocza analizowanych przy użyciu testów LDT NeuMoDx. Przeprowadzono badania wewnętrzne z wykorzystaniem systemu NeuMoDx 288 Molecular System w celu określenia czułości analitycznej oznaczenia używanego w połączeniu z paskiem NeuMoDx LDT Master Mix, RNA. Zbadano również skuteczność procesu izolacji poprzez izolację wirusowych cząstek docelowych w przypadku obu macierzy z seryjnych rozcieńczeń próbek w celu scharakteryzowania liniowości oznaczenia. Przeprowadzono dodatkowe testy przy użyciu tego samego modelowego oznaczenia RNA, w których oceniono działanie odczynników do izolacji i detekcji RNA w próbkach osocza analizowanych przy użyciu testu LDT NeuMoDx z wykorzystaniem systemu NeuMoDx 96 Molecular System w celu wykazania równoważnej skuteczności obu systemów.

Część pliku definicji oznaczenia (Assay Definition File, ADF), którą można konfigurować, określa wszystkie funkcje specyficzne dla testu, takie jak objętość próbki, profil reakcji RT-PCR w czasie rzeczywistym, kryteria doboru punktu odcięcia, algorytmy analizy wyników i pozostałe funkcje, jak opisano w poniższej [Tabeli 2.](#page-23-0)

<span id="page-23-0"></span>**Tabela 2. Parametry pliku definicji oznaczenia dla weryfikacji skuteczności paska NeuMoDx LDT RNA MM Test Strip**

| Parametry pliku ADF testu LDT, które można konfigurować                                    |                                                                                       |                                                            |                           |
|--------------------------------------------------------------------------------------------|---------------------------------------------------------------------------------------|------------------------------------------------------------|---------------------------|
| Sample Volume (Objetość<br>próbki)                                                         | <b>Ending Fluorescence Start Cycle</b><br>(Cykl początkowy fluorescencji<br>końcowej) | Peak Maximum Cycle<br>(Maksymalny cykl piku)               |                           |
| Lysis Duration (Czas trwania lizy)                                                         | Ending Fluorescence End Cycle (Cykl<br>końcowy fluorescencji końcowej)                | Minimum EP (Minimalna EP)                                  |                           |
| Ct Calling Algorithm (Algorytm<br>wywoływania wartości Ct)                                 | Fill Check Reporter (Barwnik<br>reporterowy kontroli napełnienia)                     | Real-time PCR<br>(Reakcja PCR<br>w czasie<br>rzeczywistym) | Activation<br>(Aktywacja) |
| Result Processing Algorithm<br>(Algorytm przetwarzania<br>wyników)                         | Fill Check Threshold (Próg kontroli<br>napełnienia)                                   |                                                            | Cool Down<br>(Chłodzenie) |
| <b>Starting Fluorescence Start Cycle</b><br>(Cykl początkowy fluorescencji<br>początkowej) | Target Reporter (Reporter docelowy)                                                   |                                                            | Cycling (Cykl)<br>(X45)   |
| <b>Starting Fluorescence End Cycle</b><br>(Cykl końcowy fluorescencji<br>początkowej)      | Peak Minimum Cycle (Minimalny cykl<br>piku)                                           |                                                            |                           |

### <span id="page-24-0"></span>**Literatura**

- 1. Centers for Disease Control and Prevention. Biosafety in Microbiological and Biomedical Laboratories, 5<sup>th</sup> edition. HHS Publication No. (CDC) 21-1112, Revised December 2009
- 2. Clinical and Laboratory Standards Institute (CLSI). Protection of Laboratory Workers from Occupationally Acquired Infections; Approved Guideline – Fourth Edition. CLSI document M29-A4; May 2014

### <span id="page-25-0"></span>**Symbole**

Poniższe symbole mogą znajdować się w instrukcji użycia lub na opakowaniu i etykietach:

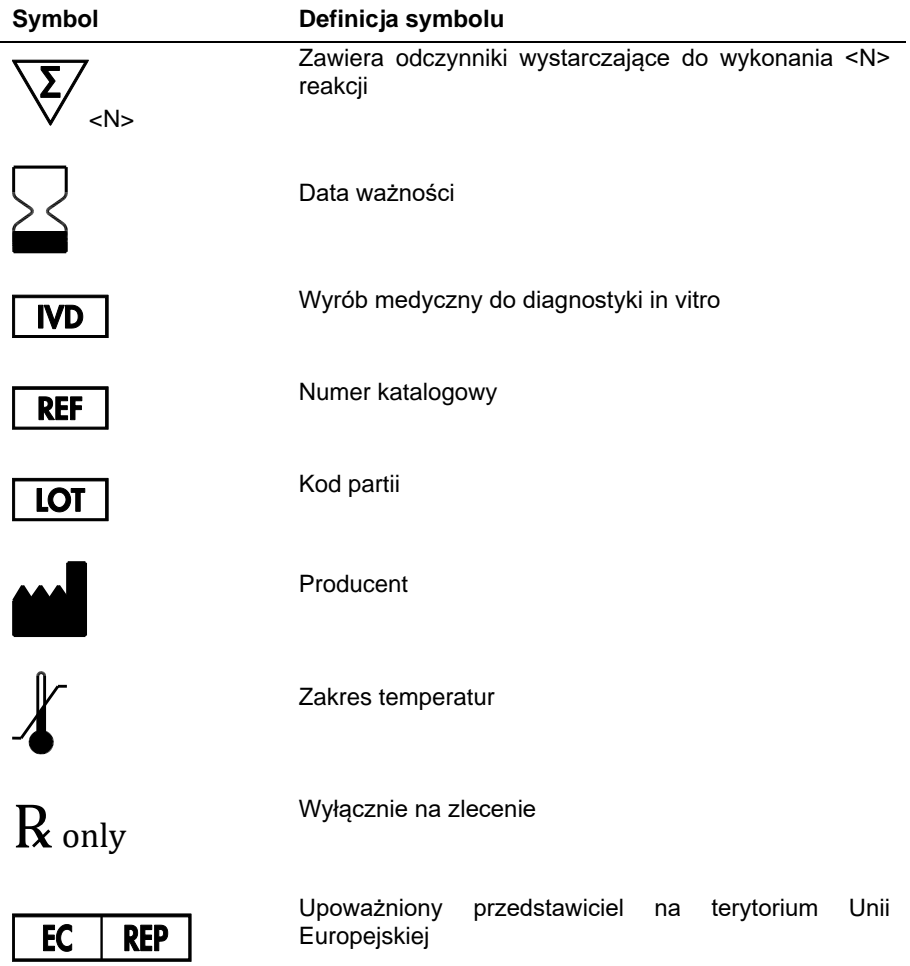

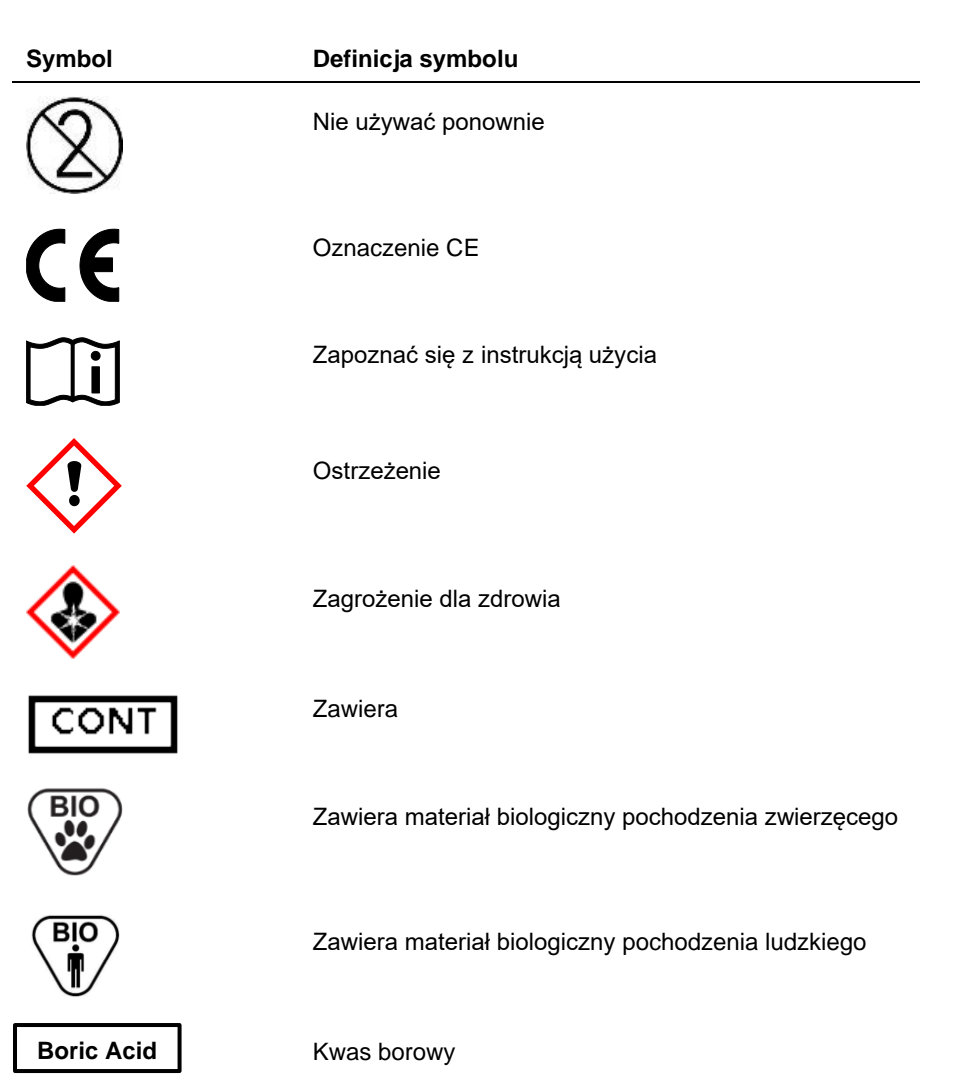

### <span id="page-27-0"></span>Dane kontaktowe

W celu uzyskania wsparcia technicznego oraz dalszych informacji prosimy o kontakt z centrum wsparcia technicznego pod adresem **[support@qiagen.com.](mailto:support@qiagen.com)**

Wsparcie techniczne/zgłaszanie danych dotyczących nadzoru nad produktem (vigilance): **support@qiagen.com**

Wszelkie poważne incydenty, które wystąpiły w związku z wyrobem, należy zgłaszać producentowi i organowi państwa członkowskiego właściwemu dla miejsca zamieszkania użytkownika i/lub pacjenta.

#### <span id="page-28-0"></span>Dane do zamówień

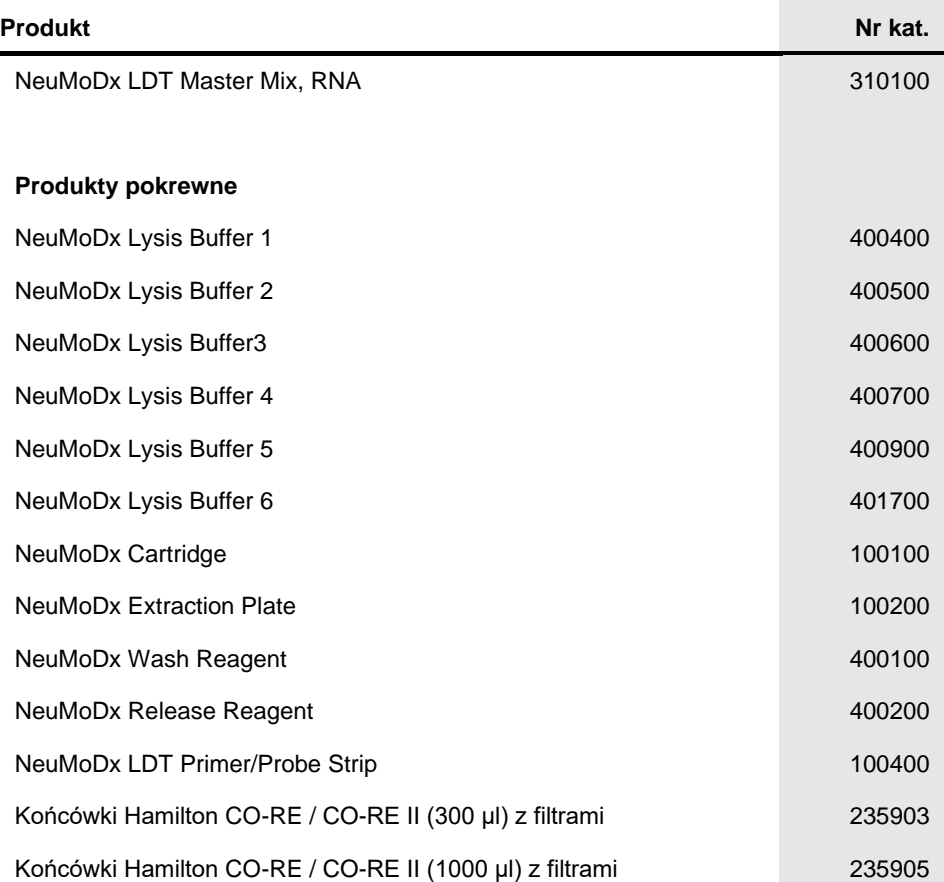

Aktualne informacje licencyjne oraz dotyczące wyłączenia odpowiedzialności dla poszczególnych produktów znajdują się w odpowiedniej instrukcji obsługi lub podręczniku użytkownika zastawu NeuMoDx. Instrukcje obsługi zestawów NeuMoDx są dostępne pod adresem [www.neumodx.com.](https://www.neumodx.com/) Można je także zamówić, wysyłając wiadomość na adres **[support@qiagen.com](mailto:support@qiagen.com)** lub kontaktując się z lokalnym dystrybutorem.

## <span id="page-29-0"></span>Historia zmian dokumentu

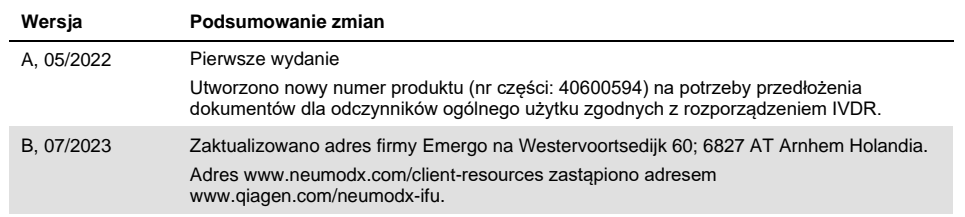

#### **Umowa ograniczonej licencji dla produktu NeuMoDx LDT Master Mix, RNA**

Korzystanie z tego produktu oznacza zgodę nabywcy lub użytkownika produktu na następujące warunki:

1. Niniejszy produkt może być użytkowany wyłącznie zgodnie z protokołami dołączonymi do produktu oraz niniejszą instrukcją obsługi i wyłącznie ze składnikami<br>wchodzącymi w skład tego panelu. Firma NeuMoDx nie udziela żadne składnikami nienależącymi do zestawu, z wyjątkiem przypadków opisanych w protokołach dołączonych do produktu, niniejszej instrukcji obsługi oraz dodatkowych protokołach dostępnych na stroni[e www.neumodx.com.](https://www.neumodx.com/) Niektóre dodatkowe protokoły zostały sformułowane przez użytkowników rozwiązań NeuMoDx z myślą o innych użytkownikach rozwiązań NeuMoDx. Takie protokoły nie zostały dokładnie przetestowane ani poddane procesowi optymalizacji przez firmę NeuMoDx. Firma NeuMoDx nie gwarantuje ani nie zapewnia, że nie naruszają one praw osób trzecich.

2. Firma NeuMoDx nie gwarantuje, że niniejszy zestaw i/lub jego użytkowanie nie naruszają praw osób trzecich. Wyjątek stanowią jedynie wyraźnie określone licencje.

- 3. Panel oraz jego składniki są na mocy licencji przeznaczone wyłącznie do jednorazowego użytku i nie można ich ponownie używać, regenerować lub odsprzedawać.
- 4. Firma NeuMoDx podkreśla, że nie udziela żadnych innych licencji, wyrażonych lub dorozumianych, poza tymi, które są wyraźnie określone.

5. Nabywca i użytkownik panelu zobowiązują się nie podejmować działań ani nie zezwalać innym osobom na podejmowanie działań, które mogą doprowadzić do wykonania lub umożliwić wykonanie zabronionych czynności wymienionych powyżej. Firma NeuMoDx może wyegzekwować przestrzeganie zakazów niniejszej Umowy ograniczonej licencji i wnieść sprawę do dowolnego sądu. Ma także prawo zażądać zwrotu kosztów wszelkich postępowań i kosztów sądowych, w tym<br>wynagrodzeń prawników, związanych z egzekwowaniem postanowień Umowy ograni zestawu i/lub jego składników.

Aktualne warunki licencji są dostępne na stroni[e www.neumodx.com.](https://www.neumodx.com/)

07/2023 40600594-PL\_B © 2023 NeuMoDx, wszelkie prawa zastrzeżone. Znaki towarowe: QIAGEN®, Sample to Insight®, NeuMoDx™ (QIAGEN Group); TaqMan® (Roche Molecular Systems, Inc.)

Składanie zamówień **[www.qiagen.com/shop](https://www.qiagen.com/shop)** | Pomoc techniczna **[qiagen.com/support](https://qiagen.com/support)** | Strona WWW **[www.neumodx.com](https://www.neumodx.com/)**